# **jsonpath-rw-ext Documentation**

**Mehdi Abaakouk**

**Sep 28, 2018**

#### **Contents**

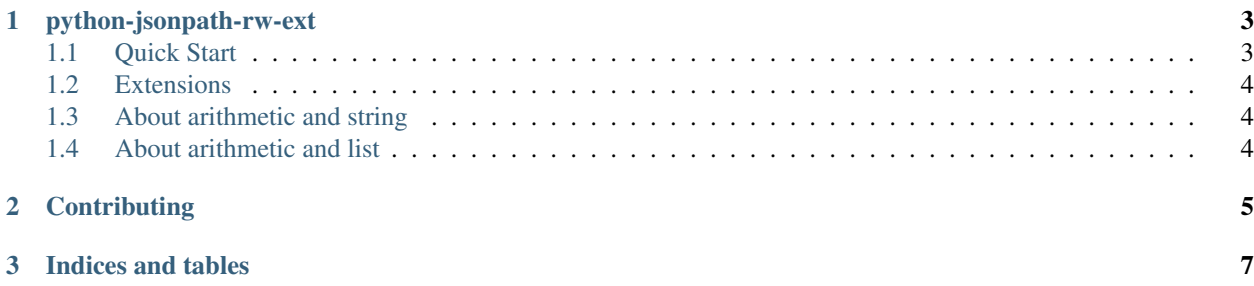

Contents:

### CHAPTER 1

#### python-jsonpath-rw-ext

### <span id="page-6-0"></span>build passing Extensions for JSONPath RW

jsonpath-rw-ext extends json-path-rw capabilities by adding multiple extensions. 'len' that allows one to get the length of a list. 'sorted' that returns a sorted version of a list, 'arithmetic' that permits one to make math operation between elements and 'filter' to select only certain elements of a list.

Each extensions will be proposed [upstream](https://github.com/kennknowles/python-jsonpath-rw) and will stay here only if they are refused.

- Free software: Apache license
- Documentation: <https://python-jsonpath-rw-ext.readthedocs.org/en/latest/>
- Source: <http://github.com/sileht/python-jsonpath-rw-ext>

#### <span id="page-6-1"></span>**1.1 Quick Start**

At the command line:

\$ pip install jsonpath-rw-ext

Or, if you have virtualenvwrapper installed:

```
$ mkvirtualenv jsonpath-rw-ext
$ pip install jsonpath-rw-ext
```
To replace the jsonpath\_rw parser by this one with:

```
import jsonpath_rw_ext
jsonpath_rw_ext.parse("$.foo").find(...)
```
Or:

```
from jsonpath_rw_ext import parser
parser.ExtentedJsonPathParser().parse("$.foo").find(...)
```
Shortcut functions for getting only the matched values:

```
import jsonpath_rw_ext as jp
print jp.match('$.cow[*]', {'cow': ['foo', 'bar'], 'fish': 'foobar'})
# prints ['foo', 'bar']
print jp.match1('$.cow[*]', {'cow': ['foo', 'bar'], 'fish': 'foobar'})
# prints 'foo'
```
The jsonpath classes are not part of the public API, because the name/structure can change when they will be implemented upstream. Only the syntax *shouldn't* change.

#### <span id="page-7-0"></span>**1.2 Extensions**

#### <span id="page-7-1"></span>**1.3 About arithmetic and string**

Operations are done with python operators and allows types that python allows, and return [] if the operation can be done due to incompatible types.

When operators are used, a jsonpath must be be fully defined otherwise jsonpath-rw-ext can't known if the expression is a string or a jsonpath field, in this case it will choice string as type.

Example with data:

{

}

```
'cow': 'foo',
'fish': 'bar'
```
cow + fish returns cowfish \$.cow + \$.fish returns foobar  $\$$ .cow + " $*$  +  $\$$ .fish returns foo bar  $\text{\$.} \text{cow} + \text{``}$  + fish returns foo\_fish

#### <span id="page-7-2"></span>**1.4 About arithmetic and list**

Arithmetic can be used against two lists if they have the same size.

Example with data:

```
{'objects': [
    {'cow': 2, 'cat': 3},
    {'cow': 4, 'cat': 6}
]}
```
 $\text{\$.objects}$ [\*].cow +  $\text{\$.objects}$ [\*].cat returns [6, 9]

### CHAPTER 2

**Contributing** 

<span id="page-8-0"></span>If you would like to contribute to the development, just send github pull requests.

## CHAPTER 3

Indices and tables

- <span id="page-10-0"></span>• genindex
- modindex
- search